# Opettajaopiskelijan rekisteröityminen

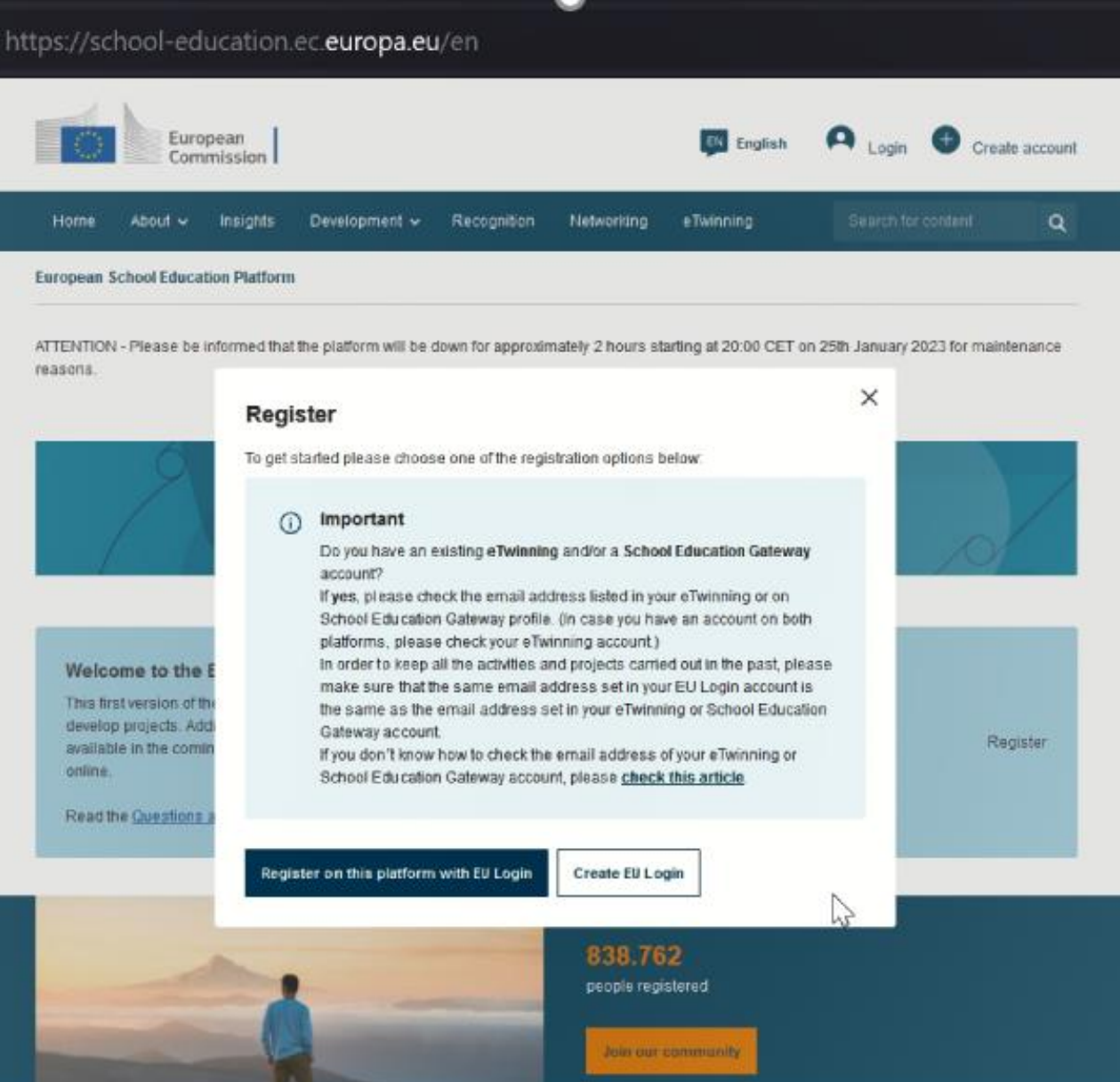

 $\checkmark$ 

# **Create an account**

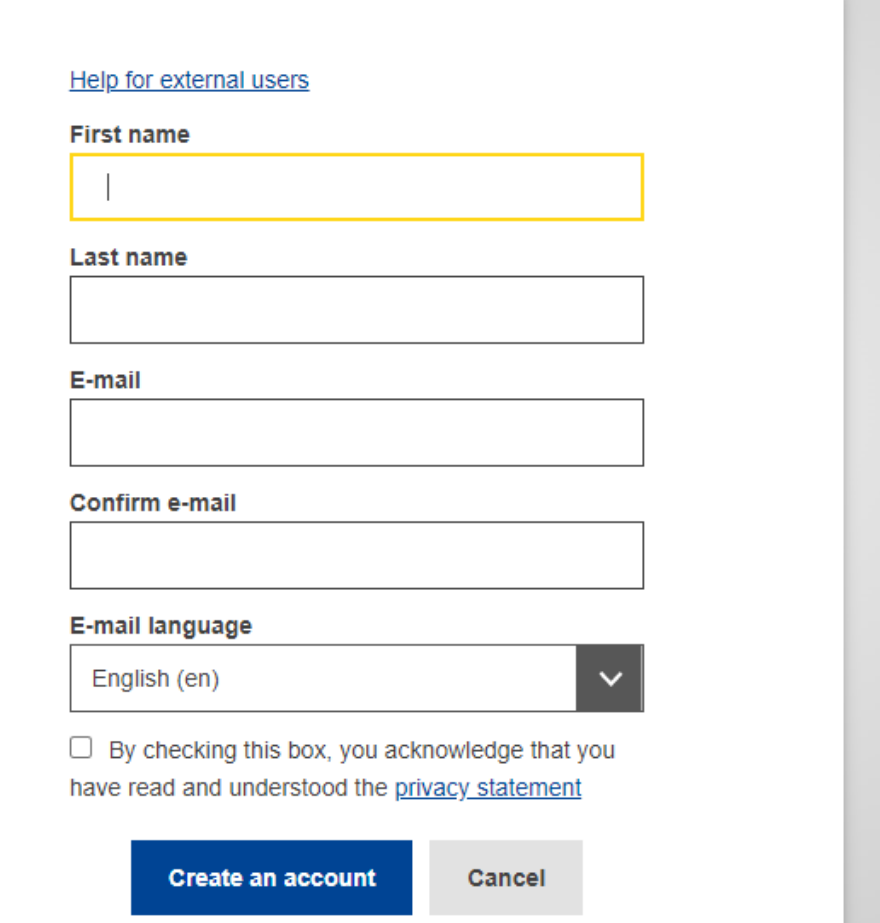

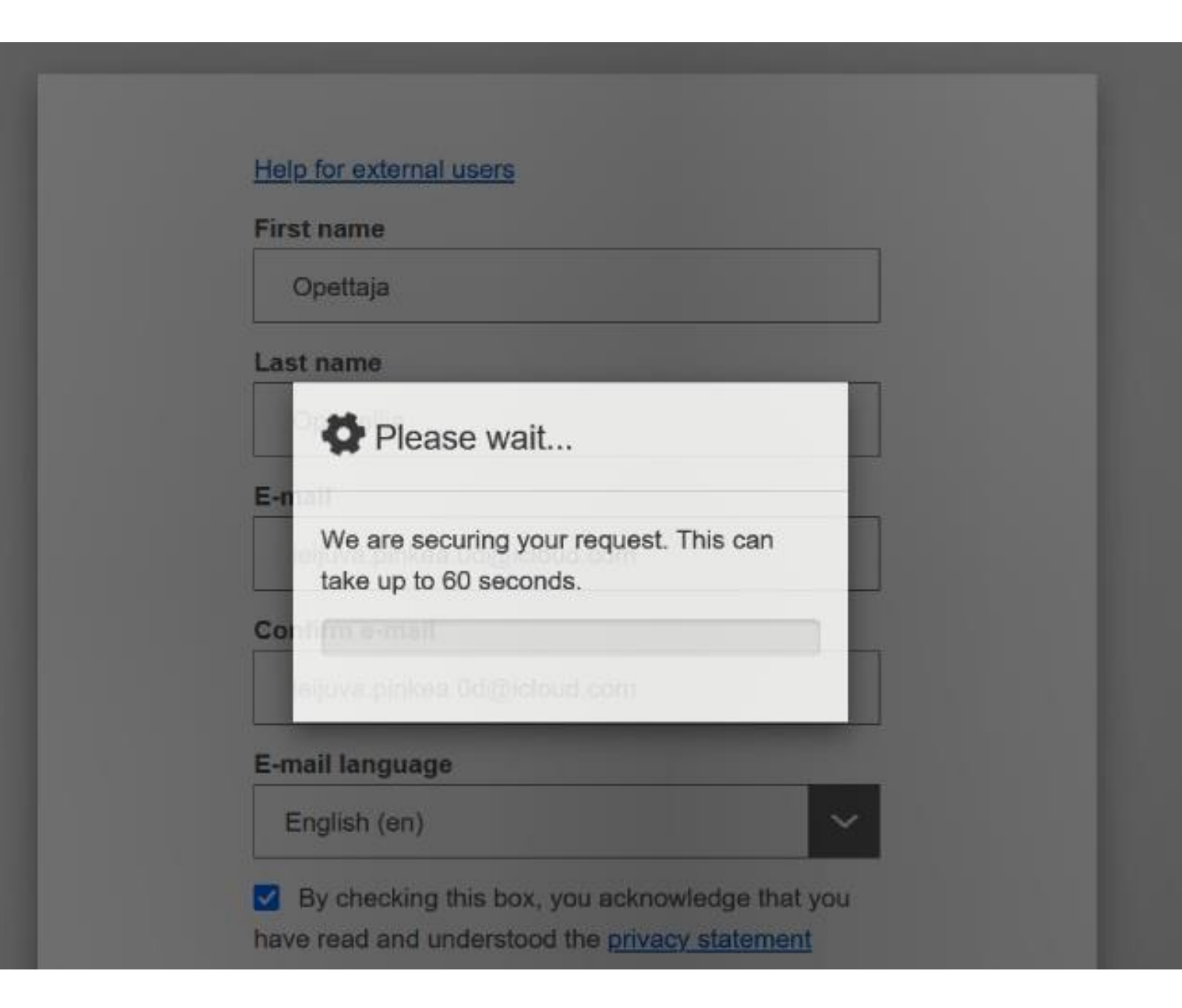

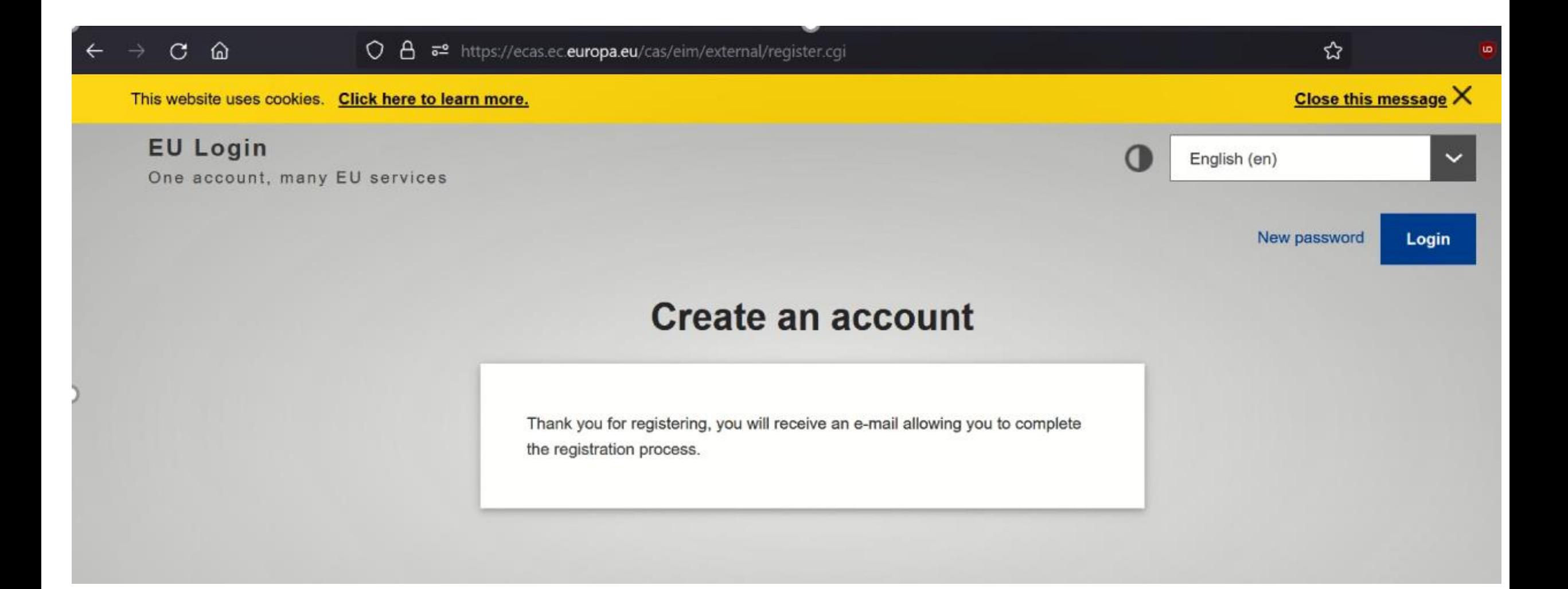

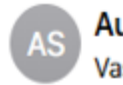

# Your password

Dear Opettaja Opiskelija,

You have been registered in EU Login.

Your email address is

To create your password, follow the link below:

### this link

You have a maximum of 24 hr, starting from the time that this message was sent, to create your password, but you are encouraged to do so immediately if possible. After this time, you can make another request by following the same link: you will then need to re-enter your username and confirm your request.

If the above link does not work, you can copy the following address (make sure the complete address is copied!) and paste it into your browser's address bar: https://ecas.ec.europa.eu/cas/init/initialisePasswordLogin.cgi? wayf.domain=external&wayf.remember=checked&wayf.submit=Select&uid=n00byw1z&resetCode=eRSxH3ElxyYOoupMCf6TOheyyhpmqPnzvPlrSEQInYr

Instead of replying to this message, if you have a problem, please follow the help or contact information on the site where you were trying to register.

Note that it may take up to 5 minutes after reception of this mail before the above-mentioned site will recognize your registration.

Sent to you by EU Login

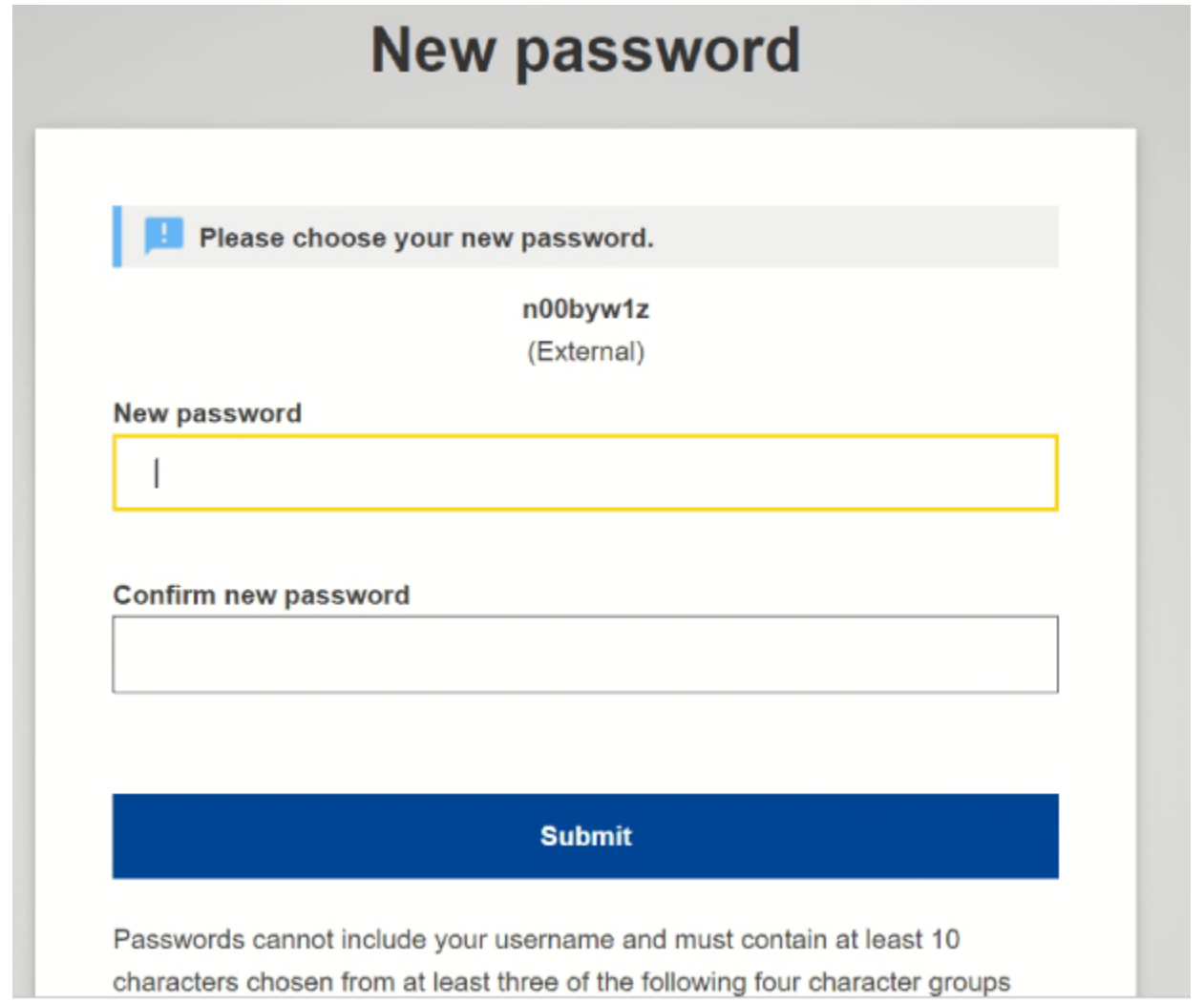

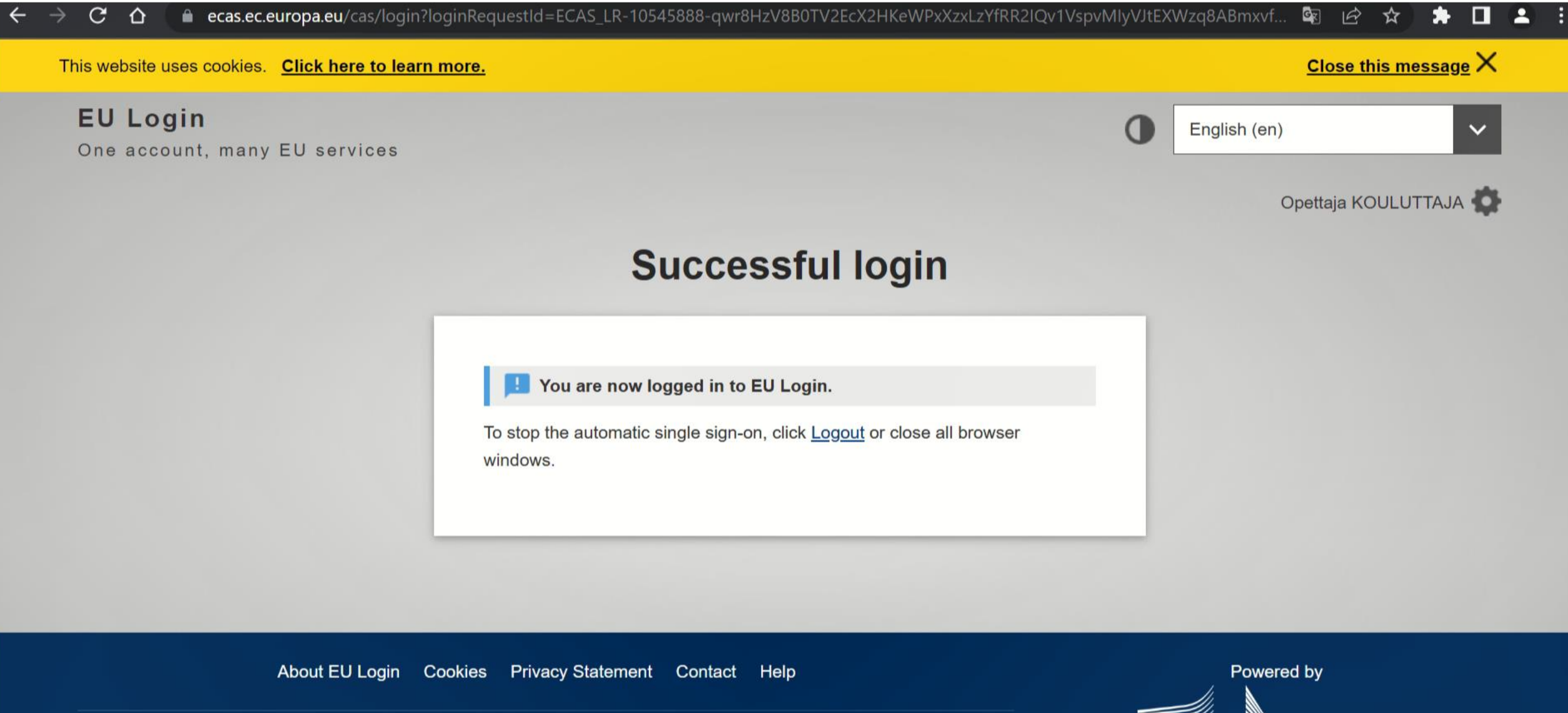

European Union  $\boxtimes$  EU institutions  $\boxtimes$ 

9.6.3-dn2p | 5 ms

European Commission

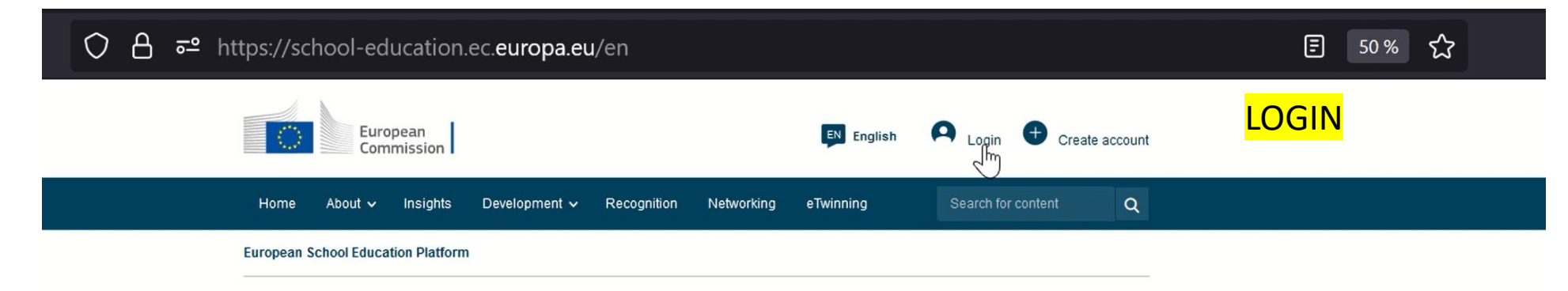

ATTENTION - Please be informed that the platform will be down for approximately 2 hours starting at 20:00 CET on 25th January 2023 for maintenance reasons.

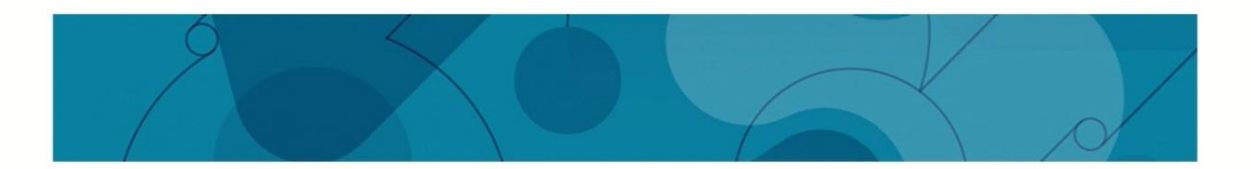

#### Welcome to the European School Education Platform, the new home of eTwinning.

This first version of the platform provides eTwinners with the main services to find partners and develop projects. Additional features, including the full content of the School Education Gateway, will be available in the coming months. In the meantime, School Education Gateway remains temporarily online.

Register

Read the Questions and Answers Section to see how this affects you.

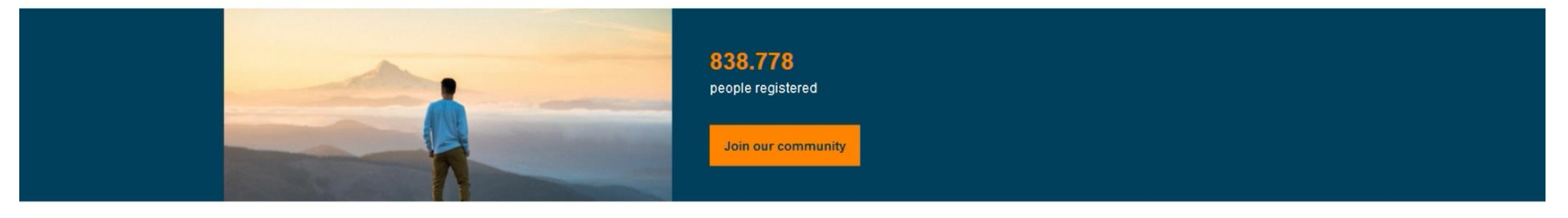

#### Read the latest content

#### In focus: School-community-networks

Dead the latest name and contact on European school nation and odien Procedures - Police of a conservation and contribute a conservation for a contract

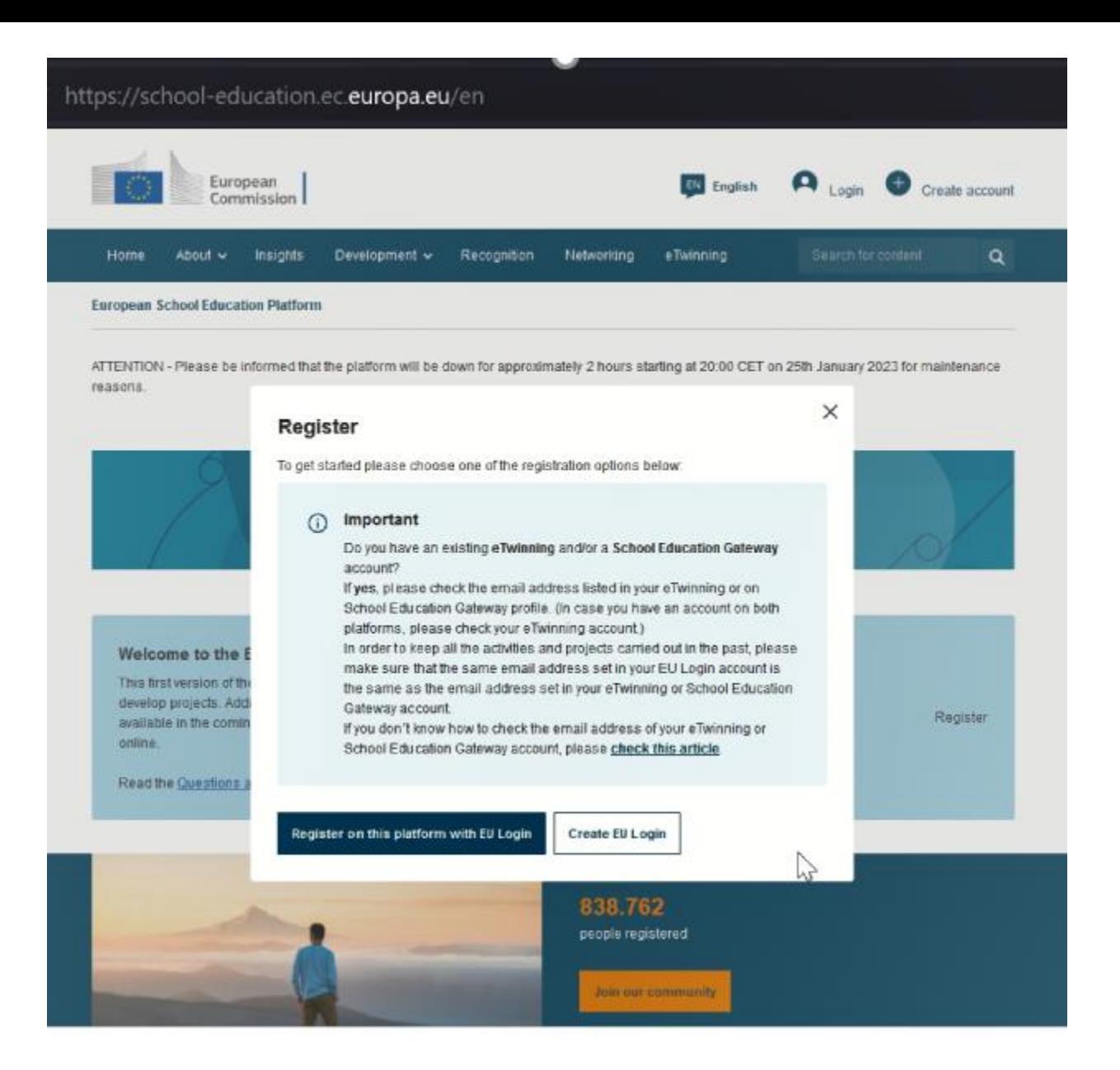

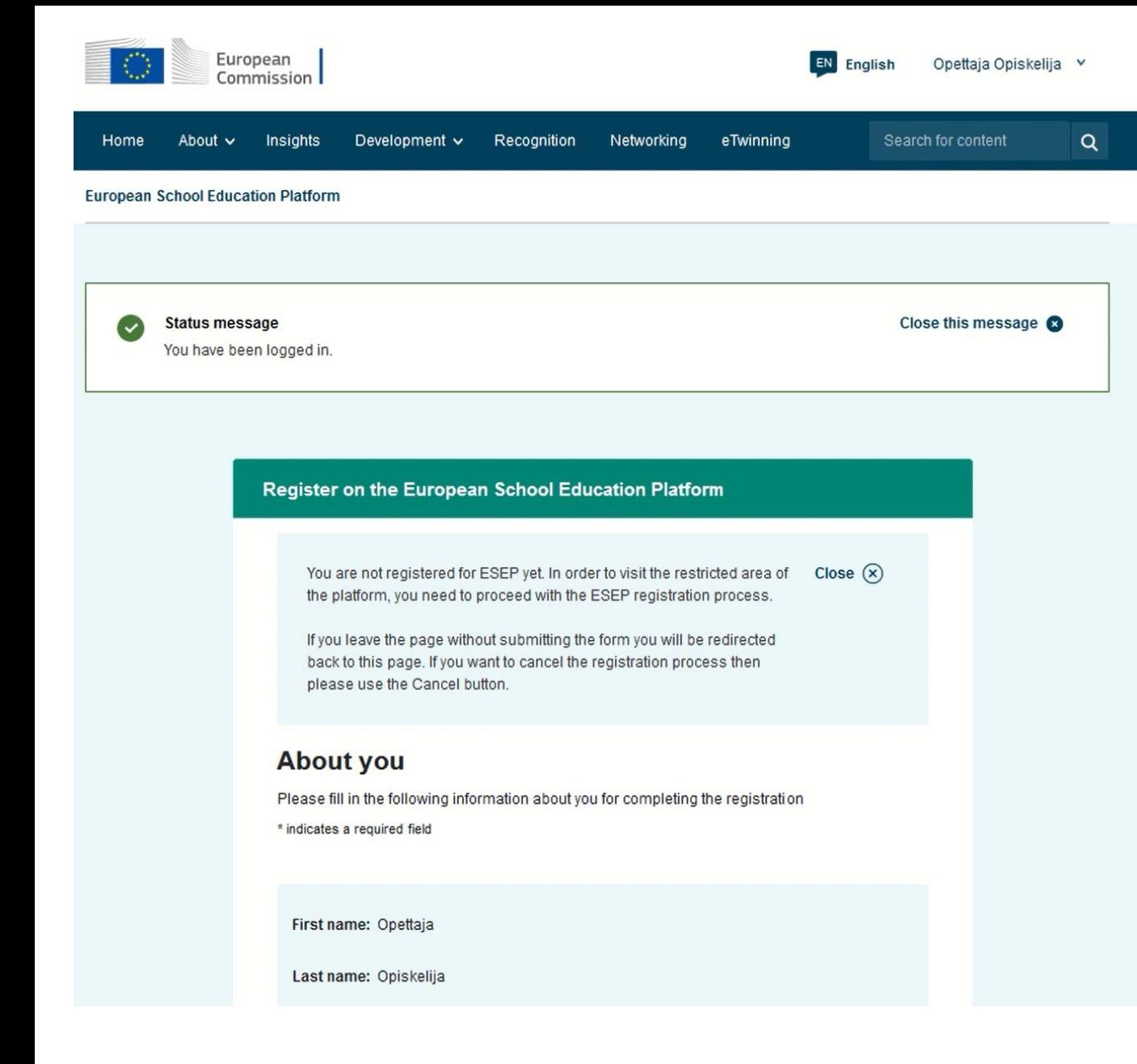

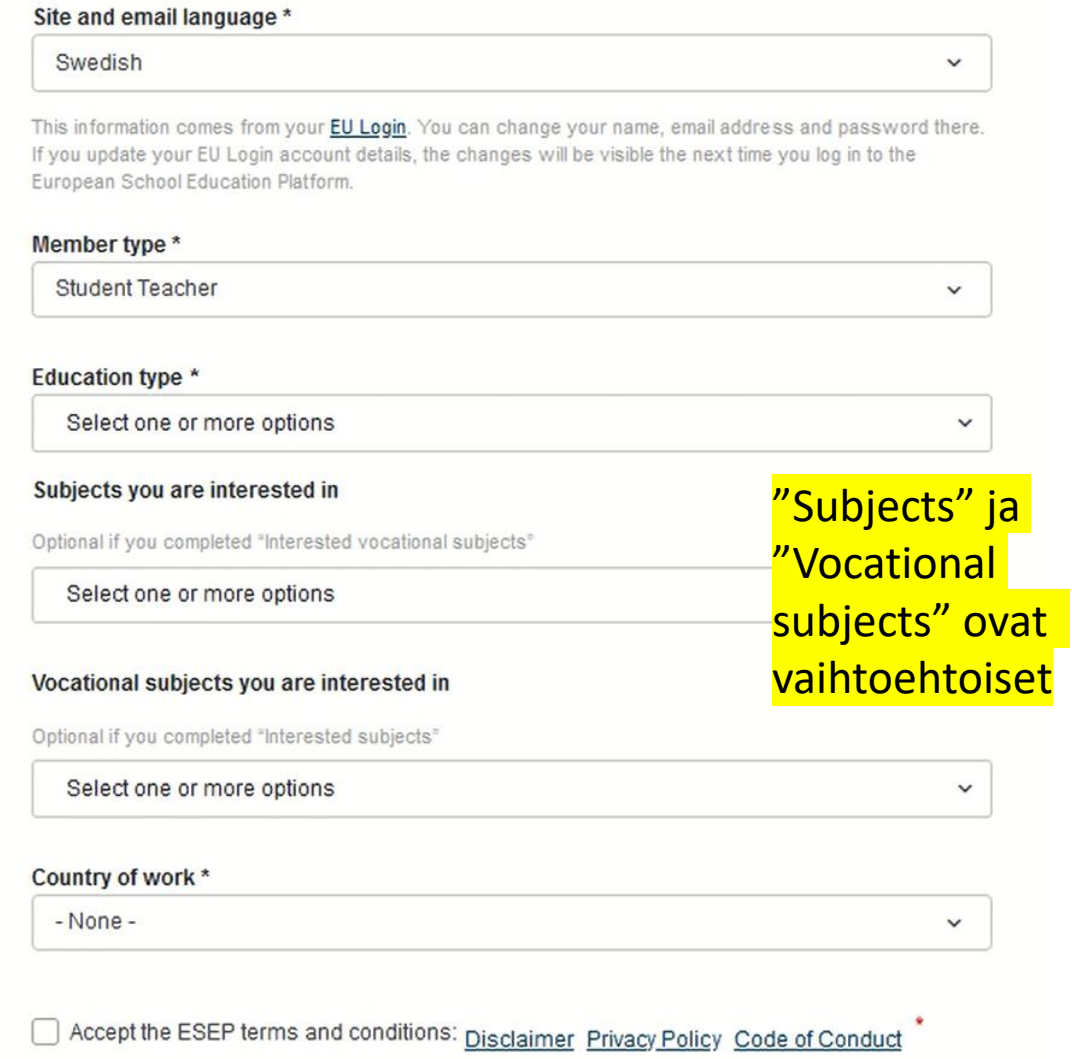

Cancel

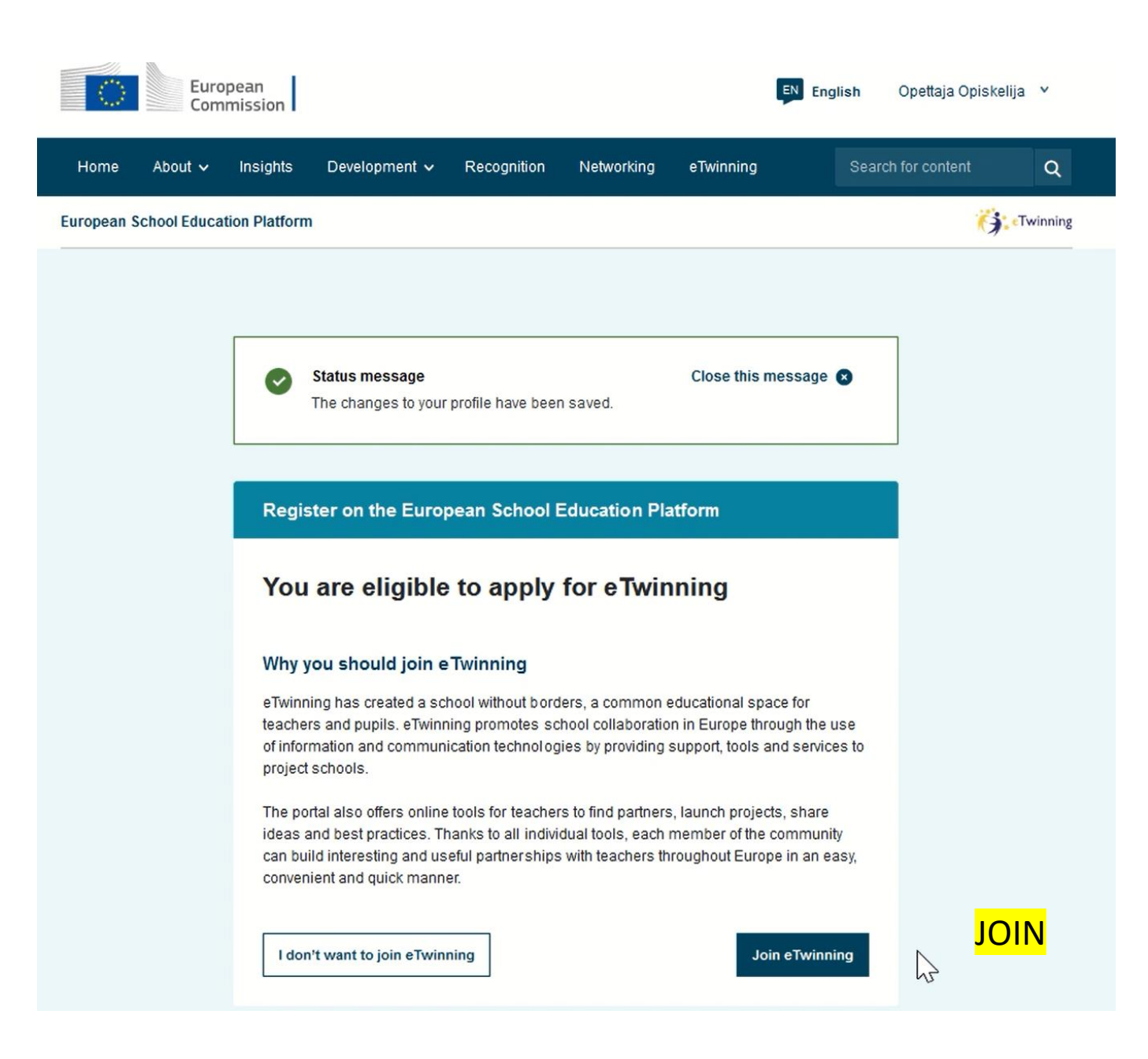

# Täytä profiilisi tiedot. Myös siinä tapauksessa, jos organisaatiota ei löydy. Sen voi lisätä myöhemmin

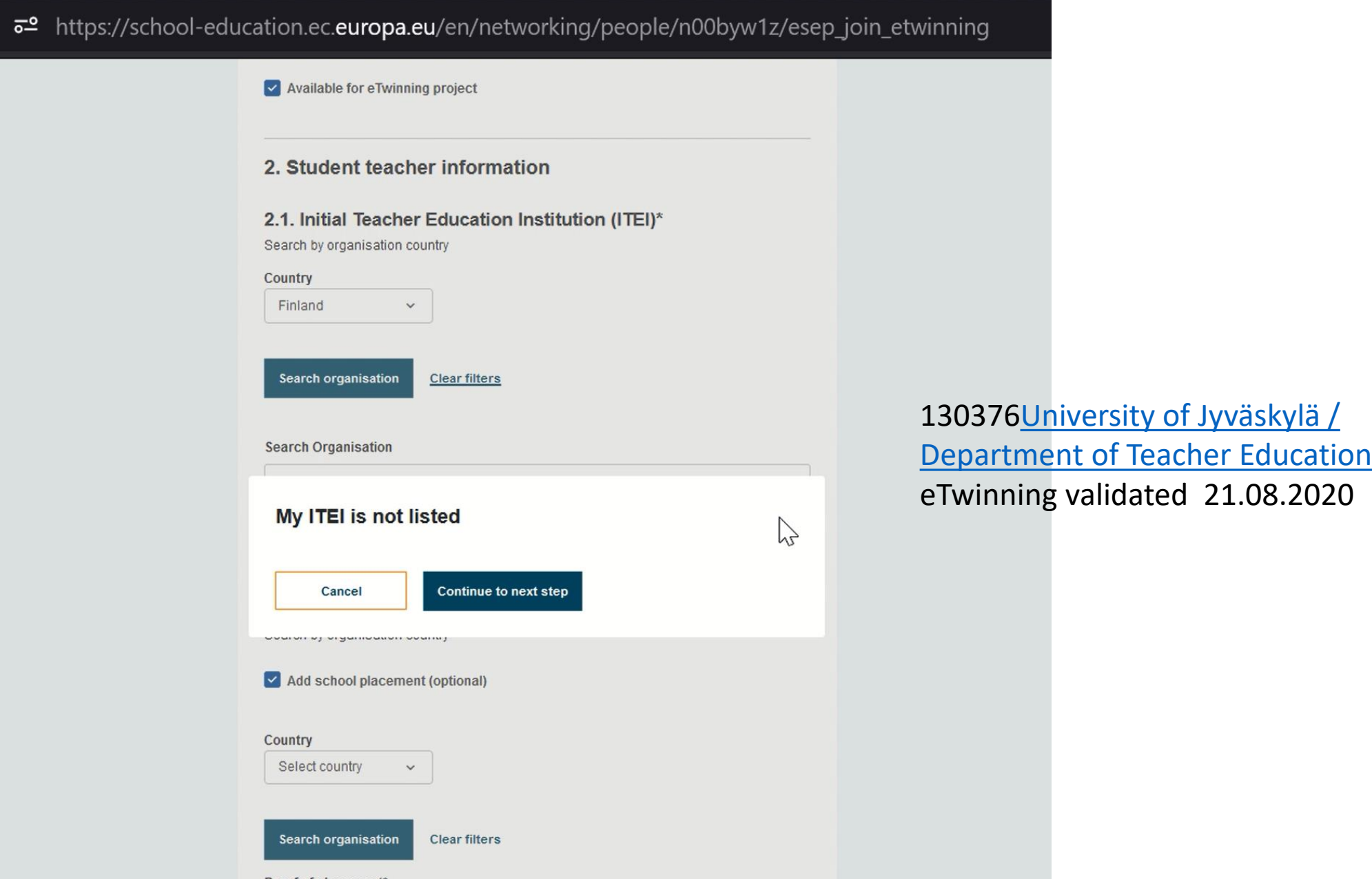

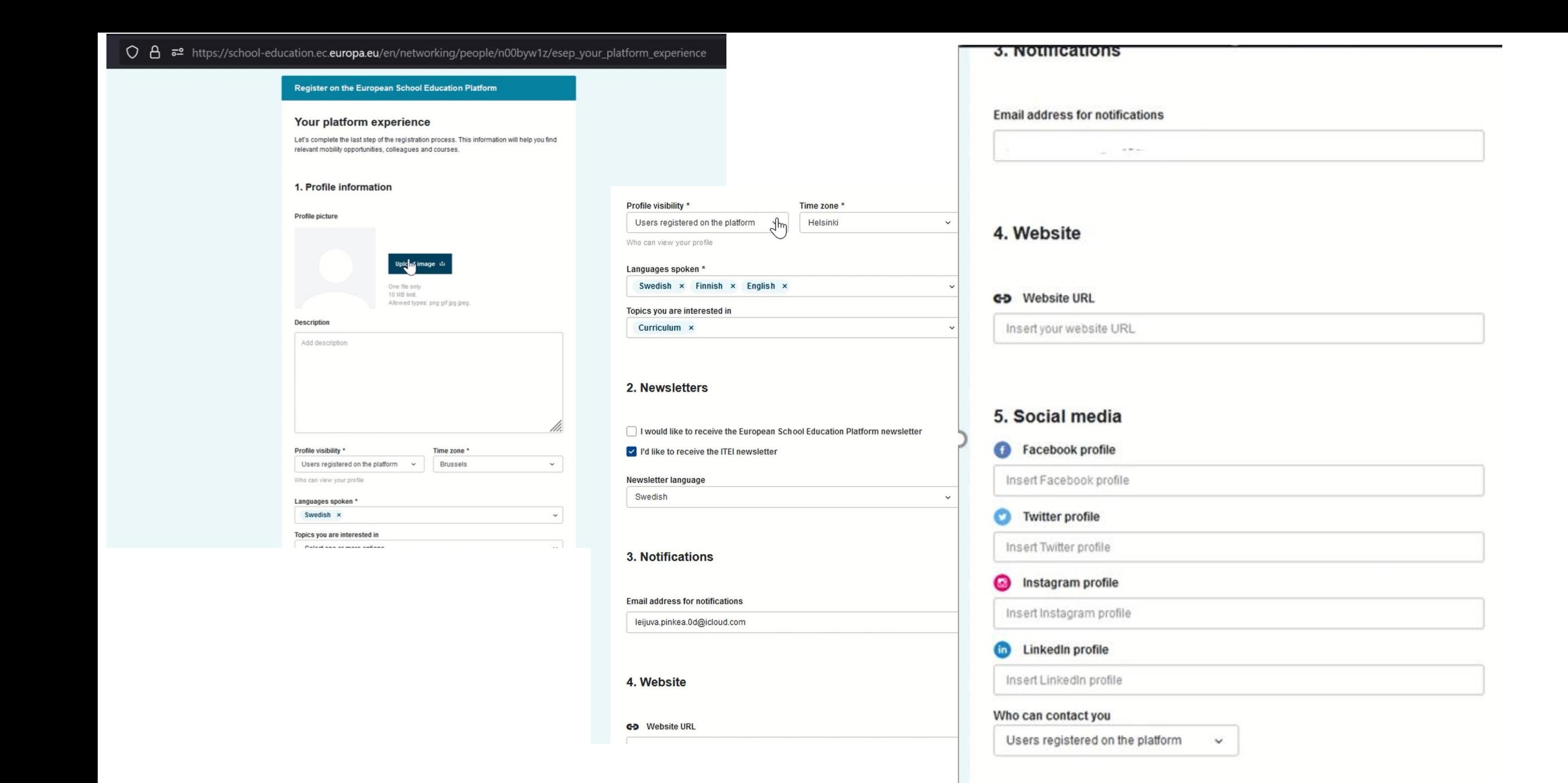

**Finish** 

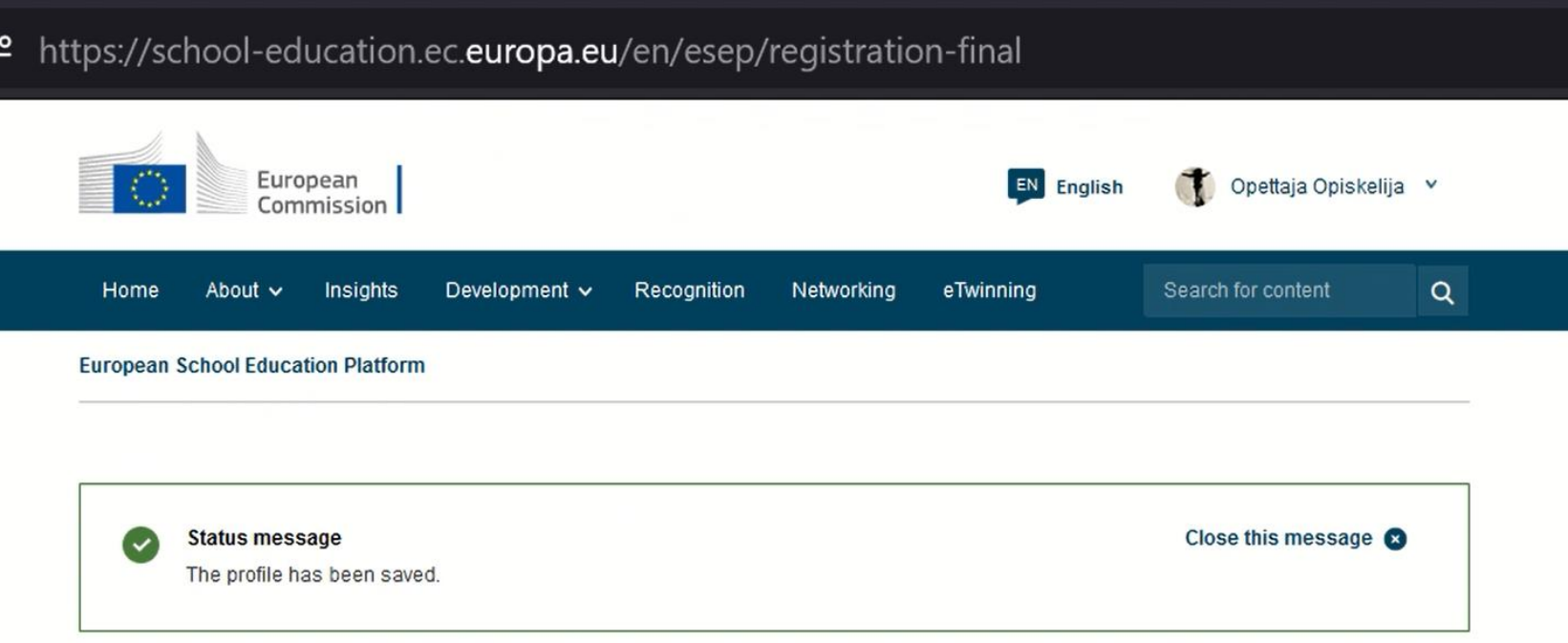

### All set! What's next?

ᇹ

Welcome to the eTwinning where materials are at the disposal of the registered teachers. This materials were created to support the progression and motivate teachers to go deeper in all areas.

Continue browsing the platform Join or add an organisation

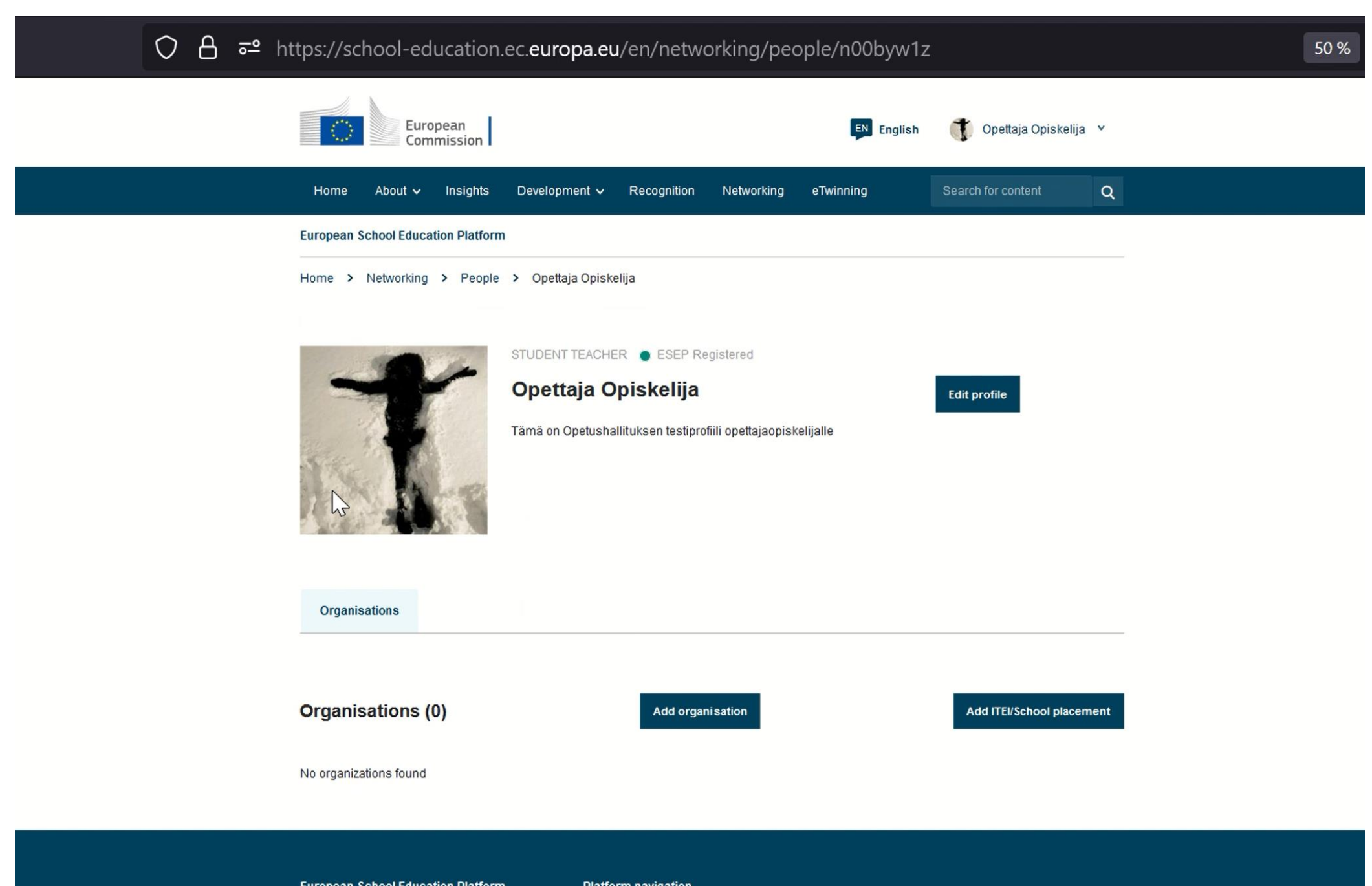

**European School Education Platform** 

**Platform navigation** 

Jos organisaatiosi löytyy, lisää opiskelemasi aineet ja mahdollinen harjoittelukoulu

**Add ITEI / School placement** 

# Add ITEI / School placement to your profile

✓

✓

# About your role in the organisation

### **Subjects of teaching**

Optional if you completed "Vocational subjects of teaching"

Select one or more options

### Vocational subjects of teaching

Optional if you completed "Subjects of teaching"

Select one or more options

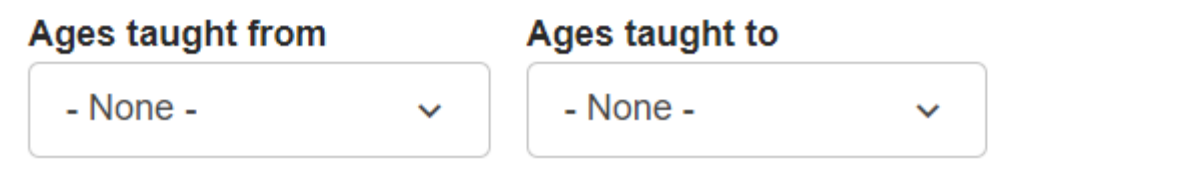

# 2. Student teacher information

# 2.1. Initial Teacher Education Institution (ITEI)\*

Search by organisation country

### **Country**

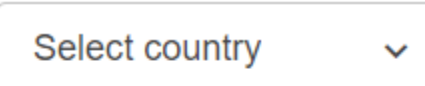

**Search organisation** 

**Clear filters** 

# 2.2. School placement

Search by organisation country

Add school placement (optional)

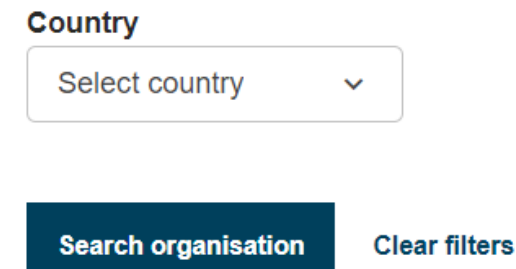

#### Proof of placement\*

You need to upload a PDF document that acts as proof of placement for Organization/School

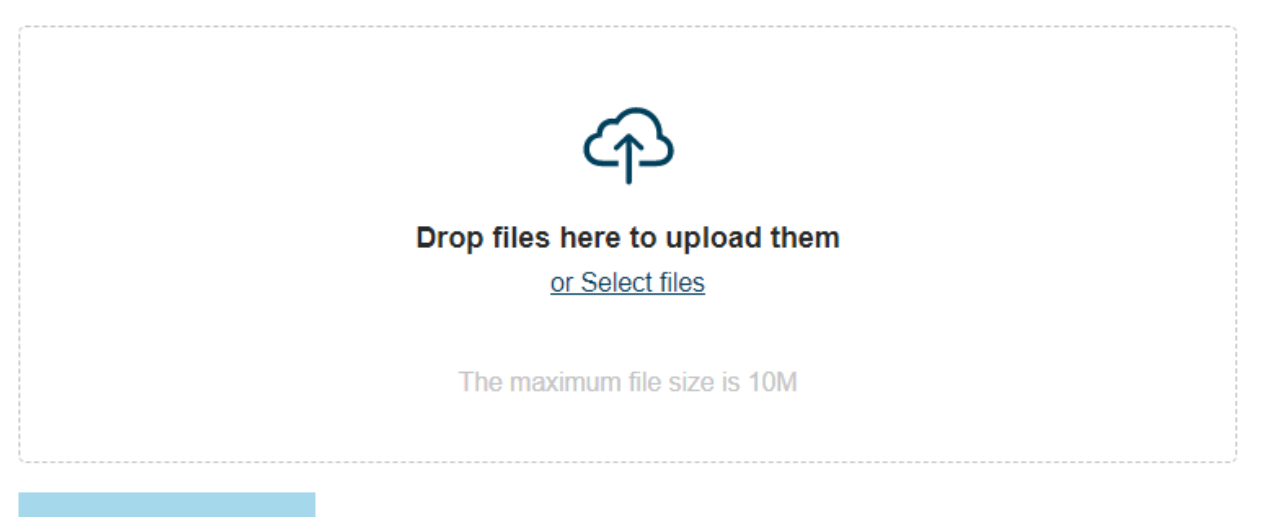

**Upload Documents** 

# 2.2. School placement

Search by organisation country

Add school placement (optional)

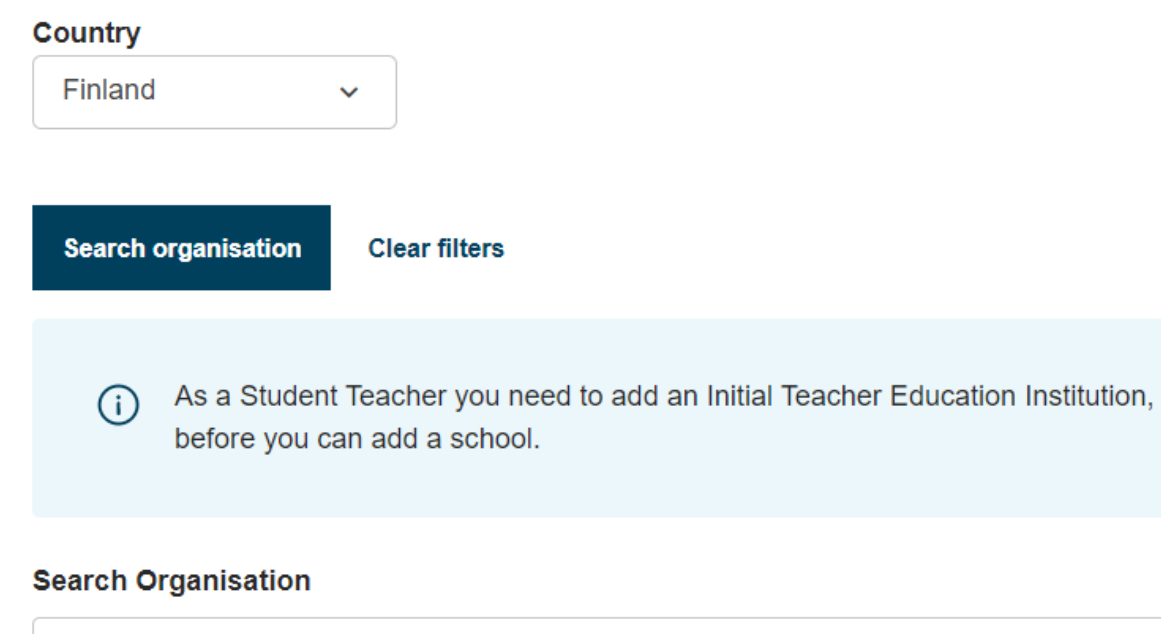

Keljonkankaan yhtenäiskoulu (155186)

Can't find your organisation or school? Please contact a colleague or professor to create it.

#### Proof of placement\*

You need to upload a PDF document that acts as proof of placement for Organization/School

 $\bigcirc$ 

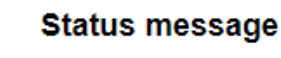

 $\checkmark$ 

Close this message 8

The changes to your profile have been saved.

**Add organisation** 

# You are eligible to apply for eTwinning

## Why you should join eTwinning

eTwinning has created a school without borders, a common educational space for teachers and pupils. eTwinning promotes school collaboration in Europe through the use of information and communication technologies by providing support, tools and services to project schools.

The portal also offers online tools for teachers to find partners, launch projects, share ideas and best practices. Thanks to all individual tools, each member of the community can build interesting and useful partnerships with teachers throughout Europe in an easy, convenient and quick manner.

I don't want to join eTwinning

### **Request to join eTwinning**

Connect with European colleagues with similar interest by joining eTwinning. Great choice! Joining eTwinning will allow you to connect with European colleagues with similar interests. Please complete the information below. After you submitted your request, your National Support Organisation will review your application.

\* indicates a required field

### Information about your role in the organization

Organisation: Keljonkankaan yhtenäiskoulu (School)

#### Interested subjects

Mandatory if you did not complete "Interested vocational subjects"

Cross Curricular x

#### Interested vocational subjects

Mandatory if you did not complete "Interested subjects"

Select one or more options

Ages taught from \*

a) Täytä profiilin tiedot kuten yllä esitetty b) Jos olet jo täyttänyt profiilin tiedot ja vain lisännyt organisaation, olet valmis

 $\checkmark$ 

 $\checkmark$ 

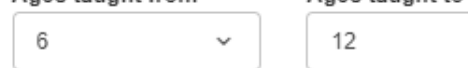

□ I declare that I have read and agree to the eTwinning Privacy Policy and the eTwinning C ode of Conduct

 $\checkmark$ 

Ages faught to \*

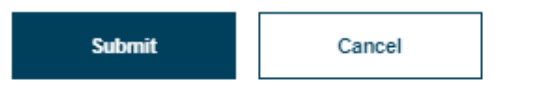

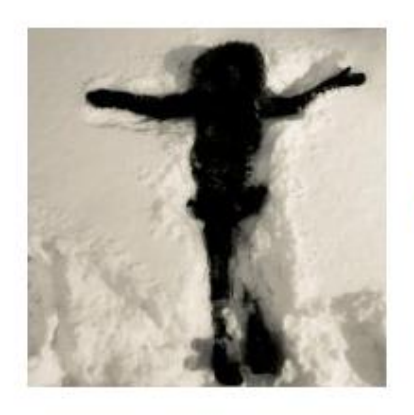

STUDENT TEACHER · eTwinning validated

### Opettaja Opiskelija

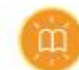

Tämä on Opetushallituksen testiprofiili opettajaopiskelijalle

#### Show more  $\vee$

Default organisation: Keljonkankaan yhtenäiskoulu

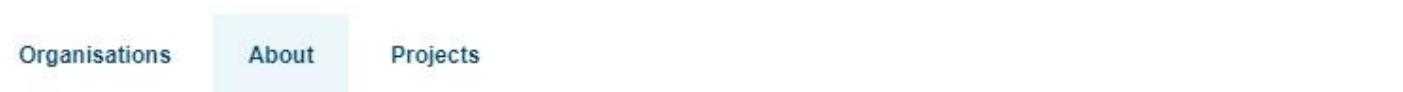

### About

#### **Account details** ID: 874482 Education type: SE Yes Available for eTwinning projects: Country of work: Finland Interested in topics: Curriculum Languages spoken: English, Finnish, Swedish Contact language: English Registered on: 25.01.2023 Last login: 26.01.2023

co 2 contacts

**Edit profile** 

# Tässä oli näitä meidän testejä!!

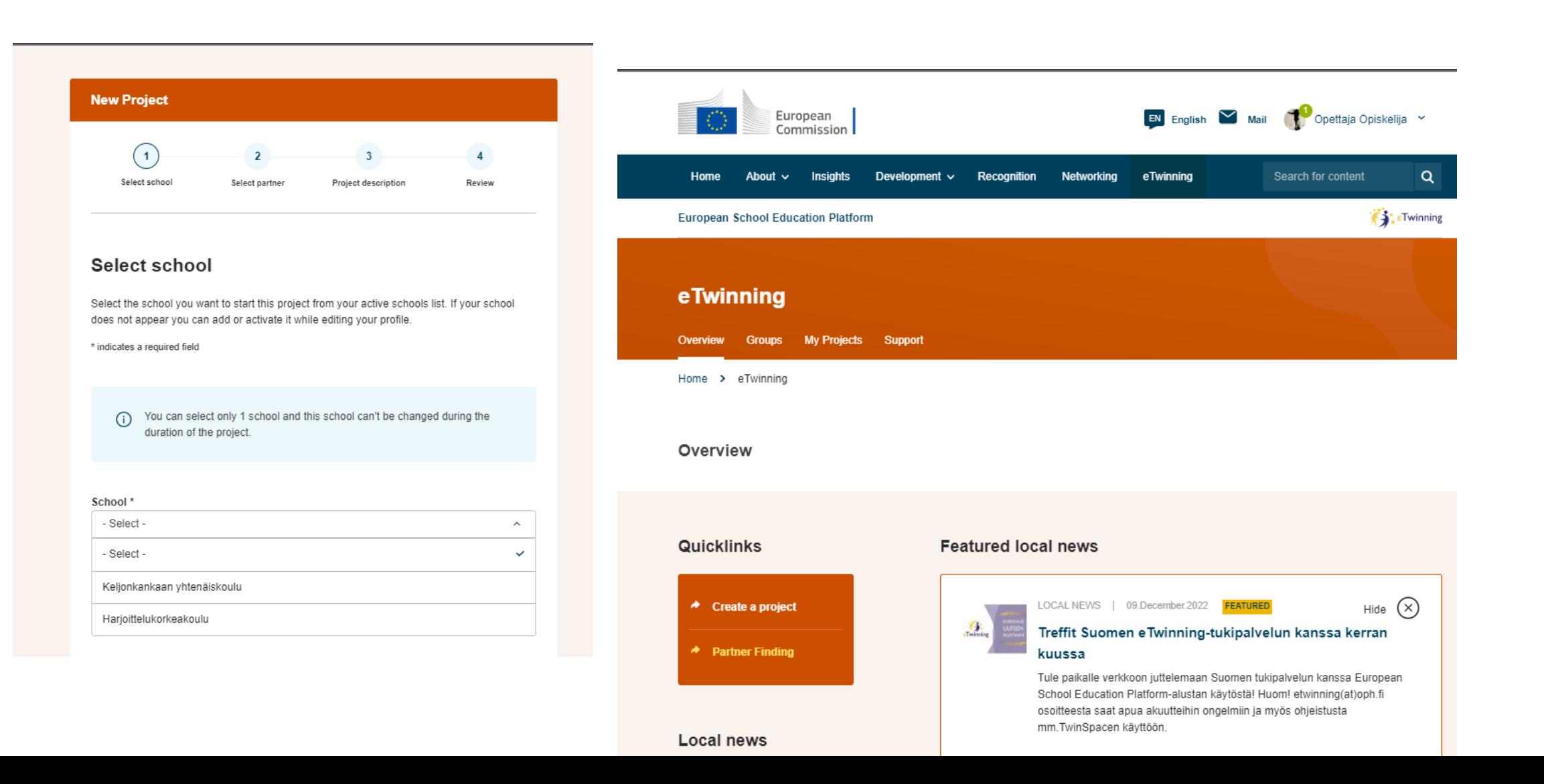